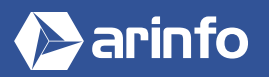

# FORMATION EXCEL **Logiciel tableur**

## **PROGRAMME COMPLET DE LA FORMATION**

## **Découverte du logiciel Excel**

Les tableurs et leurs rôles Présentation du logiciel Microsoft Excel Découverte de l'interface

#### **Prise en main**

Création d'un tableau Mise en forme des cellules Gestion des têtes et colonnes Les options de tris Les filtres

#### **Formules basiques de calcul**

Les syntaxes et arguments Les opérateurs L'utilisation de formules simples de calcul La duplication de cellules

### **Formules liées au texte, date et de base de données**

Les formules de texte, date... Traiter et concaténer des cellules Formules de traitement de données

## **Création de graphiques**

Présentation des types de graphiques Insertion de graphiques et réglages

#### **Utilisations avancées**

Création de tableaux croisés dynamiques Liens entre différents documents Formules complexes

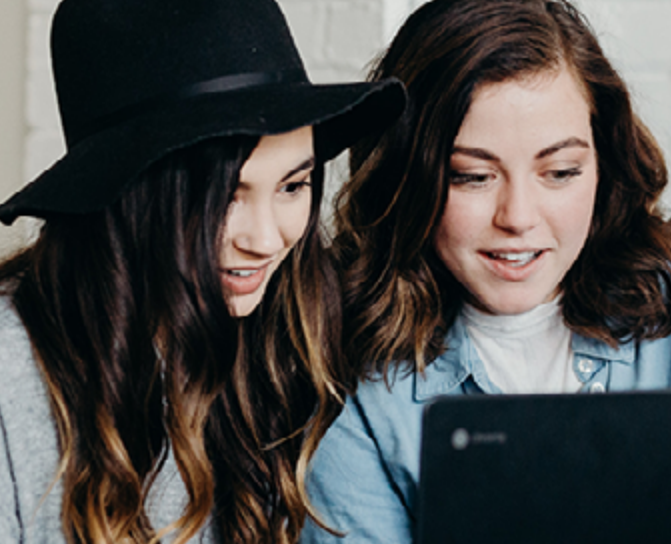

#### **OBJECTIFS**

- Découvrir ou approfondir ses connaissances sur Excel.
- Savoir mettre en forme un tableau
- Utiliser les fonctions d'optimisation d'impressions.
- Connaître et utiliser les principales formules de calcul.
- Savoir réaliser des graphiques.
- Apprendre des formules complexes.
- Créer des tableaux croisés dynamiques.

#### **PRÉ-REQUIS**

Connaitre l'environnement Windows ou Mac OS.

#### **MODALITÉS**

#### PUBLIC

Tout public : demandeurs d'emploi, particuliers, salariés, entreprises.

Toute personne souhaitant acquérir des compétences dans la création de tableaux (facture, traitement de bases de données, document de synthèses...).

#### ÉVALUATION

En cours de formation : suivi des acquis

Fin de formation : questionnaire de satisfaction attestation de fin de formation

#### PÉDAGOGIE

Formation en présentiel ou distanciel avec suivi distanciel post formation.

Pédagogie active **« learning by doing »** : la pratique au cœur de la formation à plus de 80%.

Formateur spécialisé dédié et référent pédagogique pour le suivi individuel de la formation.

Assiduité vérifiée par demi‑journée avec émargement.

Formation sur mesure : personnalisez la formation à vos besoins pour un apprentissage efficace, de l'essentiel à l'opérationnel.

Organisme de formation professionnelle spécialisé en Architecture, Graphisme, Design, Web.<br>Nº SIREN : 412 730 269 - Nº Activité : 52 44 02924 44 (préfecture de Nantes) - SAS au capital de 386 340,00€ - RCS Nantes B4127302